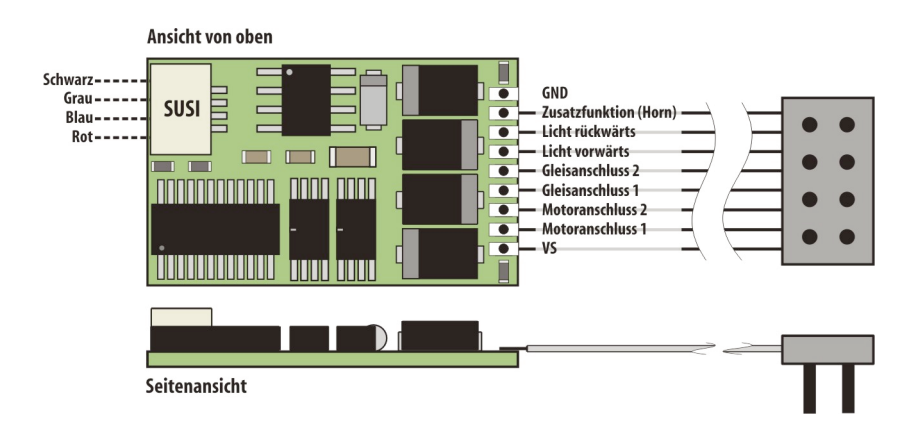

# **Eigenschaften des SLX894**

#### **VierstelligeLoknummer** Adressdynamik

#### **Super-Soft-Drive(SSD)®**

- besonders weiches Regelverhalten
- Motorregelung durch Soll-Ist-Wert-Vergleich
- besonders ruhiger Laufdurch überlagerte
- Pulsbreitenmodulation

– verschiedene Regelvarianten zuroptimalen

- Anpassung an den Motor
- intern 127Fahrstufen

#### **Kurzschlusssicherung des Motorausgangs**

#### **Überlastsicherung derFunktionsausgänge**

#### **Elektronisches Vertauschen der Motor-,Lichtund Gleisanschlüsse** zur Korrektur einer falschen Verdrahtung

**Programmierung (Einstellungen)** Standard-Programmierung Parameterprogrammierung Programmierung auf Hauptgleis

#### **Blockstreckenbetrieb miteinfachen Dioden**

**Ausgabe derFahrzeugnummer (Adresse)** zur Lokerkennung während des Betriebs

#### **Einsetzbarauf Modellbahnanlagen mit:**

- Selectrix- oder kompatibler Steuerung
- Gleichstrombetrieb(Analogbetrieb)
- Automatische Erkennung der Betriebsart

### **Technische Daten**

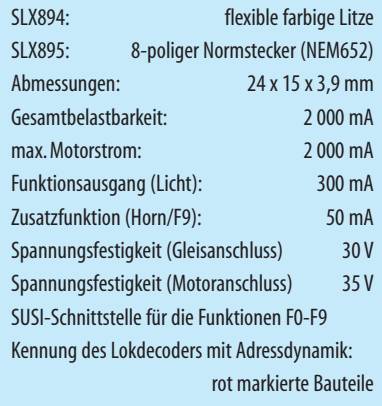

# **LokdecoderSLX894/SLX895**

Besonderes Merkmal des Lokdecoders SLX894 ist die Eigenschaft der Adressdynamik für das Selectrix-Format. Sie erlaubt es, den Lokdecoder mit einer vierstelligen Nummer anzusprechen bzw. aufzurufen. Die Adressdynamik sorgt dafür, dass das System ohne Eingriffe des Anwenders eine freie Systemadresse für die Steuerung aussucht. Die Adressdynamik funktioniert nur zusammen mit der aktuellen Zentraleinheit SLX850/AD und den Steuergeräten SLX844 und SLX845. Ältere Versionen werden gegen geringes Entgelt upgedatet (aktualisiert).

Der Lokdecoder SLX894 ist ein sehr leistungsfähiger und kompakter Universaldecoder mit SUSI-Schnittstelle.

# **Einstellmöglichkeiten (SX-Standard)**

#### **Standardeinstellungen:**

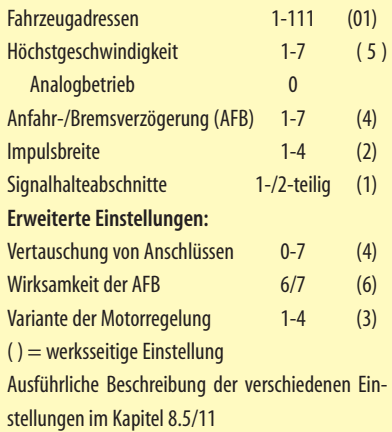

Zudem bietet er neben dem erweiterten Funktionsumfang über die SUSI-Schnittstelle noch über Parameterprogrammierung deutlich erweiterte Einstellmöglichkeiten. Er ist ideal für den Einbau in Triebfahrzeuge der Baugrößen H0 und 0. Selbst den Leistungsanforderungen der meisten Spur-1- und Spur-G-Lokomotiven wird er hinsichtlich des Motorstroms gerecht.

Herz des SLX894 ist ein ASIC (Application Specific Integrated Circuit) mit etwa 28 000 Bauteilen auf einer Fläche von 2,3 x 2,9 mm. Der ASIC wurde von D&H speziell für die Anforderungen von Modellbahnlokomotiven entwickelt. Dabei stand ein besonders weiches Regelverhalten durch Soll-Ist-Wert-Vergleich im Vordergrund, das mit dem Super-Soft-Drive realisiert wurde.

I Tipps zum<br>Handbuchs Tipps zum Einbau finden Sie im Kapitel 8.5/2 dieses

Programmieren mit dem Multifunktions-Fahrpult SLX844 siehe Kapitel 8.5/4

Programmieren mit dem MultifunktionsHandregler SLX845 siehe Kapitel 8.5/5

# **Programmiermöglichkeiten**

Der SLX894 bietet neben der Standardprogrammierung die deutlich umfangreichere Parameterprogrammierung. Neben einer größeren Anzahl von Eigenschaften lassen sich diese feiner abgestuft einstellen. Während die Standardprogrammierung mit allen Generationen von Selectrix- und kompatiblen Geräten möglich ist, sofern eine Programmierung vorgesehen ist, funktioniert die Parameterprogrammierung nur mit Komponenten aktuellen Datums oder entsprechend aktualisierte.

## **ErweiterteWerte programmieren**

Standardwerte des Decoders auslesen und notieren

 $01 \t5 \t4 \t7$  -

Zum Auslesen der erweiterten Werte müssen nun folgende Werte auf Adresse "0" programmiert werden:

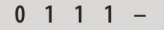

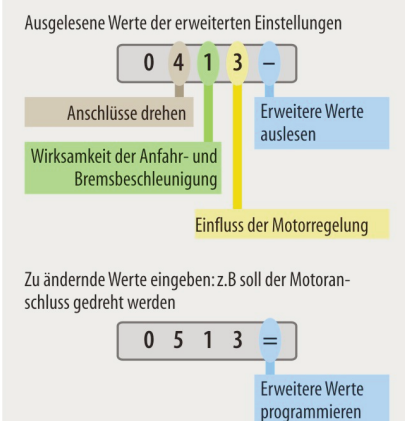

Zum Programmieren der neuen Einstellung den waagerechten Balken auf zwei Balken setzen.

Nach dem Kontrolllesen erscheint die geänderte Einstellung

 $0511 -$ 

Nun können die notierten Standardwerte wieder eingegeben und programmiert werden.

 $01 \t5 \t4 \t2 -$ 

# **Systembetriebsart**

Der Lokdecoder SLX894 lässt sich mit drei verschiedenen Systembetriebsarten einstellen:

- 1. Standardprogrammierung(SX1-Methode)
- 2. Parameterprogrammierung(Parameter-Methode)

3. Hauptgleisprogrammierung (Parameter-Methode)

Die zuletzt verwendete Programmiermethode ist als aktive Systembetriebsart im Decoder eingestellt und verwendet die zugehörigen Betriebsparameter der Standard- oder Parameterprogrammierung. Außerdem lässt sich noch die Hauptgleisprogrammierung aktivieren, wenn die Adressdynamik genutzt wird.

Die Systembetriebsart kann über die Einstellung im Parameter 041 jederzeit geändert werden.

Weitere Informationen zu den Betriebsarten finden Sie im Kapitel 8.5/8.11 ab Seite 3.

## **Standardprogrammierung**

Der SLX894 besitzt fünf Standard- sowie drei erweiterte Einstellungen, die beliebig oft geändert werden können. Die Programmierung der Standardeinstellungen (Parameter) entnehmen Sie bitte den Bedienungsanleitungen der verwendeten Geräte. Sie ist grundsätzlich mit allen Selectrix- oder entsprechend kompatiblen Geräten möglich, die eine Programmierung anbieten.

! Intellibox von Uhlenbrock bzw.dem Twin-Center von Eine kleine Einschränkung ergibt sich mit der Fleischmann. Mit diesen Geräten lässt sich der Wert "0" nicht einstellen und somit auch nicht programmieren.

Prinzipiell steht im Selectrix-System die Adresse0als reguläre Lokadresse zur Verfügung. Sie ist auch nicht wie im DCC-System seitens der Zentraleinheit zum Steuern von Lokomotiven ohne Decoder reserviert. Trotzdem kann die Adresse nicht zum Fahren genutzt werden, da sie zum Einstellen der erweiterten Werte genutzt wird.

## **ErweiterteStandardprogrammierung**

Mit den Steuergeräten von rautenhaus digital® ist die erweiterte Standardprogrammierung kein Problem, da die Geräte aufgrund ihrer internen Programme die erweiterten Einstellungen selbstständig erkennen, auslesen und anzeigen. Auch die spezielle Prozedur der Programmierung läuft automatisch ab.

Bei anderen Steuergeräten als denen von rautenhaus digital® sind deren Bedienungsanleitungen zu beachten. Die links abgebildete Illustration (8.5/894.2) ist eine allgemeingültige Anleitung. Die Programmierung erfolgt in zwei Schritten, wenn einer der erweiterten Werte verändert wird:

- 1. Erweiterte Werte programmieren
- 2. Standardwerte neu programmieren, die beim Auslesen notiert wurden.

Die Standardwerte müssen neu eingegeben werden, da diese beim Programmieren der erweiterten Werte überschrieben werden.

## **Analogbetrieb**

Der SLX894 kann auch im Analogbetrieb genutzt werden. Die Betriebsarten Analog oder Selectrix erkennt der SLX894automatisch.

### **Parameterprogrammierung**

Bei der Standardprogrammierung werden alle Werte ausgelesen und angezeigt, da es ja nur fünf Werte sind. Die Parameterprogrammierung hingegen bietet erheblich mehr Einstellmöglichkeiten; beim SLX890 sind es bereits 19 veränderbare Möglichkeiten sprich Parameter. Die Parameter können im Gegensatz zur Standard- bzw. erweiterten Programmierung nur einzeln ausgelesen und programmiert werden. Zudem gibt es Serviceparameter, die unter anderem über Hersteller, Versionsnummer und Lieferdatum Auskunft geben und nicht geändert werden können.

Die einstellbaren Parameter sind nach Eigenschaften gegliedert.Eine ausführliche Tabelle mit den zugehörigen Erklärungen finden Sie im Kapitel 8.5/11.3. Nicht jeder Decoder von rautenhaus digital<sup>®</sup> wird alle Einstellmöglichkeiten bieten. Die einstellbaren Parameter des SLX894 mit den zugehörigen Werten entnehmen Sie bitte der entsprechenden Tabelle auf Seite 8.5/894.4.

## **Lok- und Funktionsadresse**

Das Selectrix®-Datenformat bietet mit der Lokadresse

# **Einstellmöglichkeiten der Parameter**

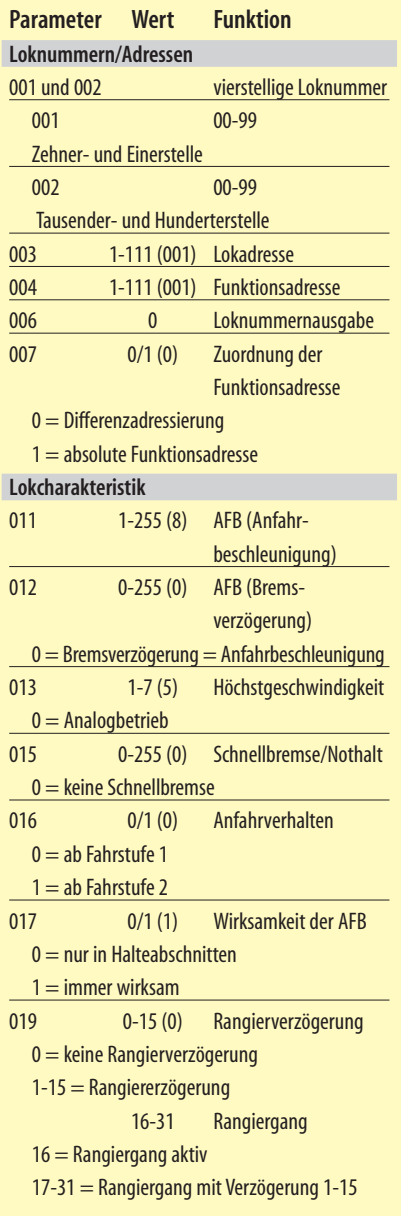

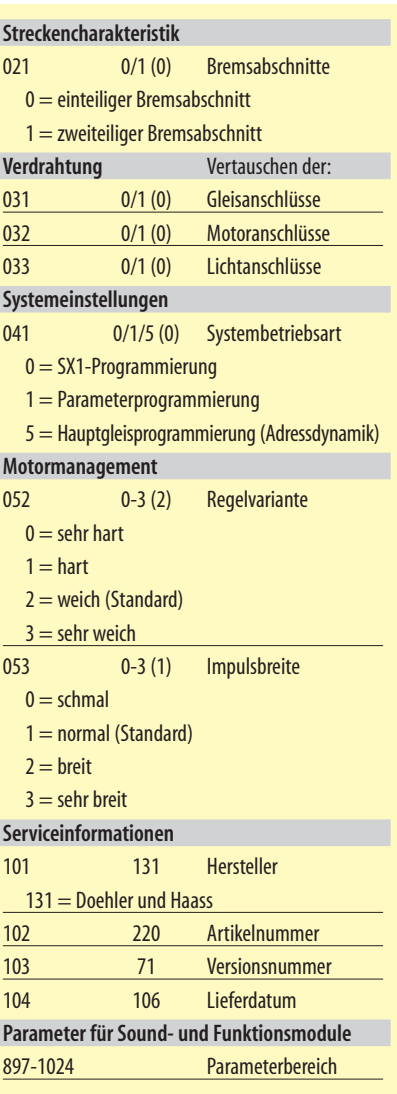

Ausführliche Beschreibung der verschiedenen Einstellungen im Kapitel 8.5/11

Beschreibung der Parameter für Sound- und Funktionsmodule sind in den entsprechenden Beschreibungen nachzulesen.

zwei schaltbare Funktionen. Um mehr schaltbare Funktionen nutzen zukönnen,musseinezweite Adresse zur Verfügung gestellt werden. Im Parameter 003 steht die Lokadresse und im Parameter 004 die Funktionsadresse. Um die Bedienung über zwei Adressen und einem Steuergerät möglichst einfach zu halten, werden über den Parameter 007 zwei Möglichkeiten angeboten, die Funktionsadresse zuzuordnen oder einzustellen.

Die Funktionsadresse lässt sich entweder in einer einstellbaren Abhängigkeit zur Lokadresse,oder unabhängig von ihr einstellen:

**Differenzadressierung:** Gemeint ist ein festes Verhältnis zwischen Lok- und Funktionsadresse. Die Differenzadressierung ist aktiv, wenn der Parameter 007 (P 007) auf den Wert 0 eingestellt ist (Standardwert). Dann wird der Lokadresse aus P 003 der in P 004 stehende Wert (1 = Standardwert) hinzugefügt und ergibt somit die Funktionsadresse (z.B. Lokadresse 24 + 1 aus P  $004$  = Funktionsadresse 25).

**Absolute Adressierung:** Gemeint ist eine von der Lokadresse fest eingestellte Funktionsadresse. Dazu muss im Parameter 007 der Standardwert 0 auf 1 gesetzt werden. Im Parameter 004 wird die gewünschte Funktionsadresse eingetragen.

! Je nach eingestellter Systembetriebsart in P 041 ist eine andere Zuordnung der Funktionsadresse aktiv. Bei der SX1-Methode (Systembetriebsart 0) ist immer die Fahrzeugadresse  $+1$  als Funktionsadresse aktiv. Ist die Systembetriebsart 5 (Hauptgleisprogrammierung) aktiv, wird immer die Funktionsadresse als Adresse für die Zusatzfunktion verwendet.

■ Die Adresse für die Zusatzfunktionen ist unter folgen-<br>● den Bedingungen abgeschaltet: den Bedingungen abgeschaltet:

 $P 007 = 0$  und  $P 004 = 0$ 

P 007 = 1 und P 004 gleicher Wert wie P 003

# **Loks mitvielen Funktionen**

Triebfahrzeuge ab Baugröße H0 erlauben häufig das Schalten zusätzlicher Funktionen.Prinzipiell gibt es die Möglichkeit mit einem geeigneten SUSI-Modul die entsprechenden Funktionen zu schalten. Auch mithilfe der angebotenen Funktionsdecoder kann diesen Möglichkeiten Rechnung getragen werden, um zusätzliche Funktionen zu schalten. Beispiele und technische Hinweise finden sie im Kapitel über Funktionsdecoder.

## **SUSI und Selectrix®**

Die SUSI-Schnittstelle ist mit ihren Eigenschaften und Möglichkeiten eine neue Qualität im rautenhaus digital®-System. Sie bringt hinsichtlich Betriebs- und Einstellmöglichkeiten einige Besonderheiten mit sich. So lässt sie sich mit früheren Gerätegenerationen nur eingeschränkt nutzen.

Zum Programmieren des SLX894 und angeschlossener SUSI-Sound- und -funktionsmodule kann ausschließlich die Parameterprogrammierung genutzt werden. Die aktuellen Komponenten von rautenhaus digital® wie das aktuelle SLX844 unterstützen bereits die neue Art zu programmieren. Alle Geräte von rautenhaus digital<sup>®</sup> wie SLX844, SLX845 und SLX850 lassen sich auf die aktuellen Eigenschaften updaten (aktualisieren). Besitzer älterer Versionen können diese einschicken und gegen einen kleinen Kostenbeitrag und updaten lassen.

Das Schalten von Lokfunktionen können Sie in den Kapiteln über die Multifunktions-Fahrpult SLX844 und SLX844.2 sowie den Multifunktions-Handregler SLX845 nachlesen.

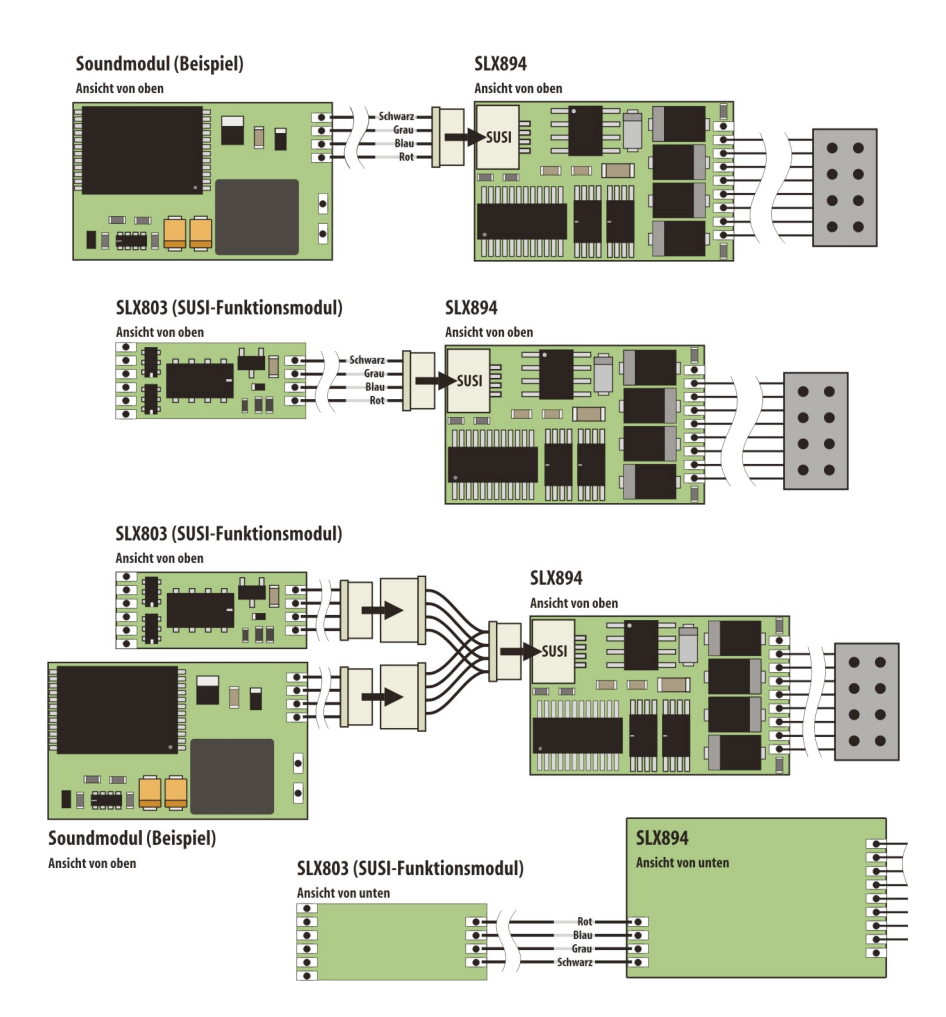

## **Anschlussvon SUSI-Modulen**

An die SUSI-Schnittstelle können maximal drei SUSI-Module angeschlossen werden. Eine mögliche Konfiguration wäre ein Sound- und zwei Funktionsmodule.

Der Anschluss erfolgt mithilfe des verdrehsicheren Steckers des Zusatzmoduls, der in die gekennzeichnete Buchse eingeschoben wird. Danach ist das Zusatzmodul einsatzbereit, sofern nicht spezielle Einstellungen programmiert werden müssen.

Aufder Unterseitedes Lokdecoders SLX834befinden sich vier Lötpads über die ebenfalls SUSI-Module angeschlossen werden können.SUSI-Modulekönnen die normale Selectrix-Programmierung stören. Daher sollte die Verbindung über einen mehrpoligen Stecker trennbar ausgeführt werden. Gleiches gilt beim Anschluss mehrerer Module, wenn die Parameter nur eines Moduls geändert werden sollen.

# **Anschluss mehrererSUSI-Module**

Zum Anschluss mehrerer Module sind ein oder zwei Y-Kabel (Abzweigkabel) zu verwenden. Der Anschluss kann aber auch über die Lötpads erfolgen. Zum Einstellen der SUSI-Module darf nur eins am SLX834 angeschlossen sein.